# **WA OVHcloud**

#### **Automatisation d'une mise à jour éléphantesque**

Julien Riou PG Day France 22 Juin 2022

#### **Présentateur**

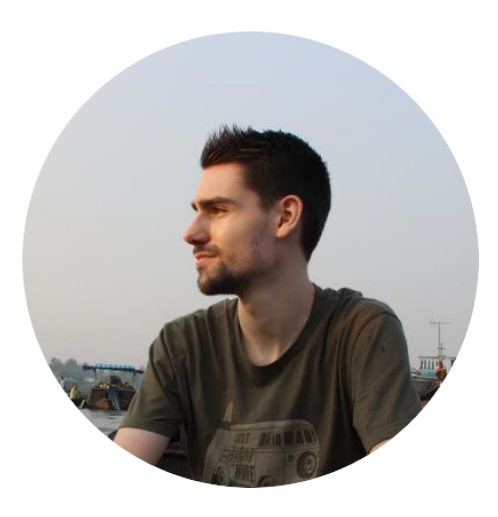

- Julien Riou
- DBA depuis 2012
- Tech lead chez OVHcloud depuis 2015
- [https://julien.riou.xyz](https://julien.riou.xyz/)

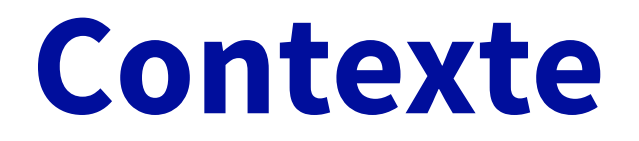

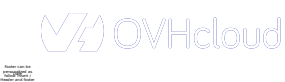

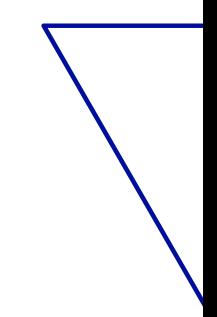

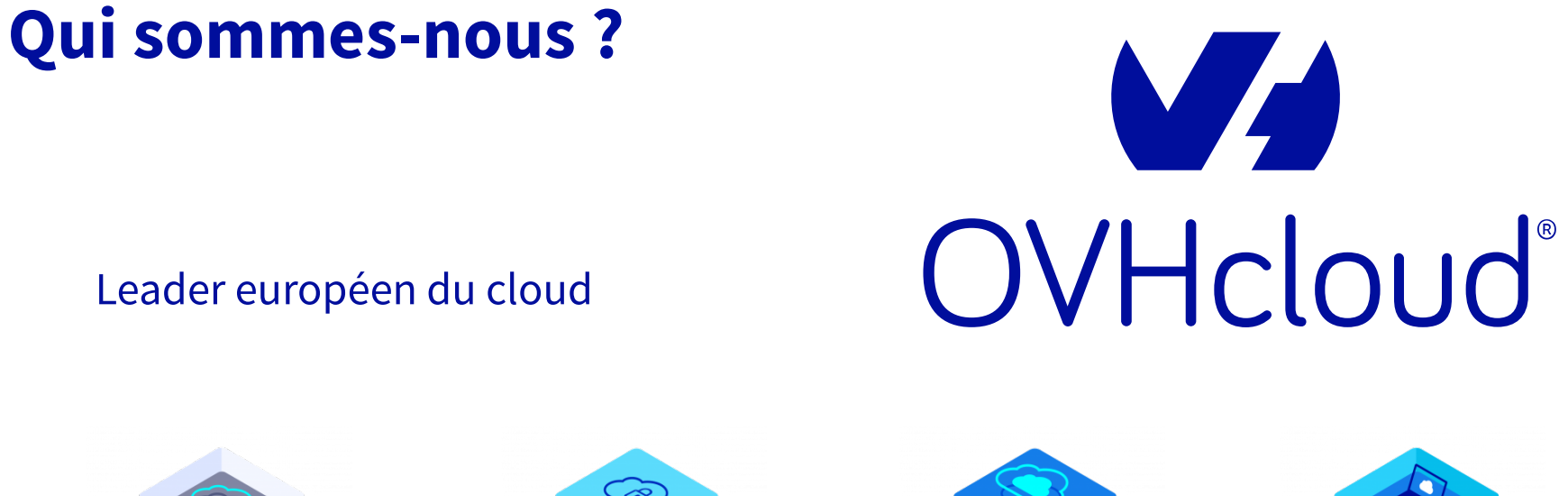

≪

Bare Metal Cloud **Hosted Private Cloud** Public Cloud Web Cloud

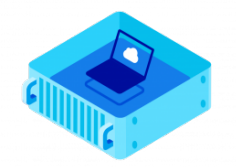

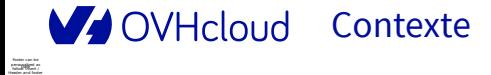

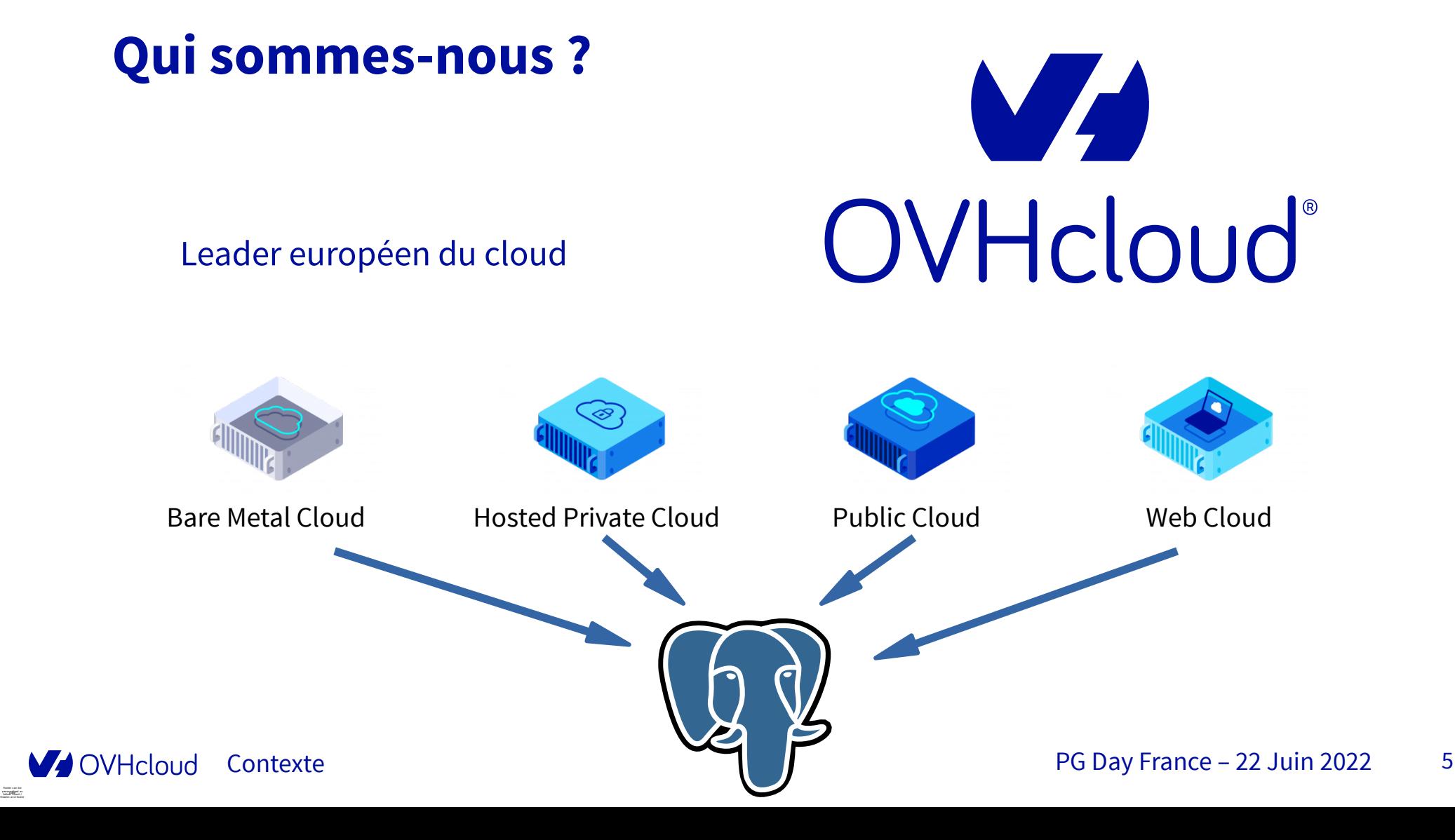

#### **L'infrastructure**

- **5 infrastructures** (productions, développement, etc)
- **230+ bases de données** PostgreSQL
- **50+ clusters** PostgreSQL
- Dont certains dans des périmètres **hautement sécurisés**

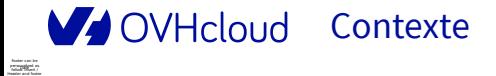

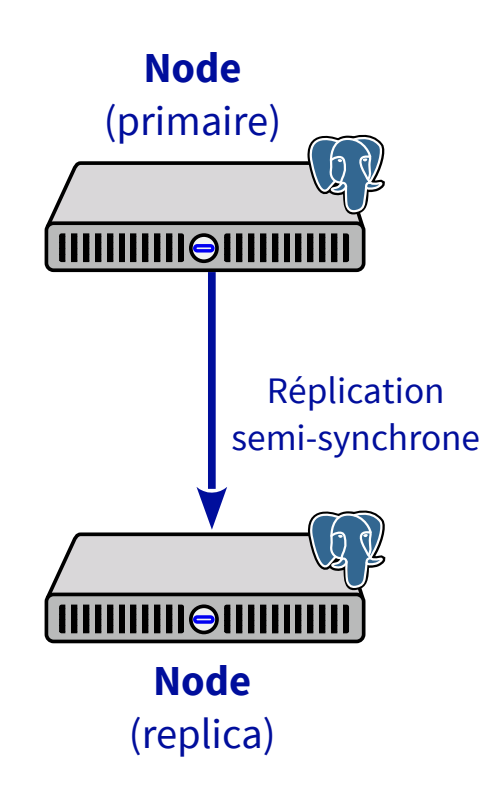

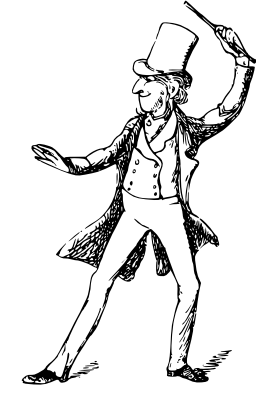

**Patroni**

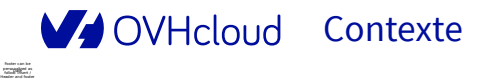

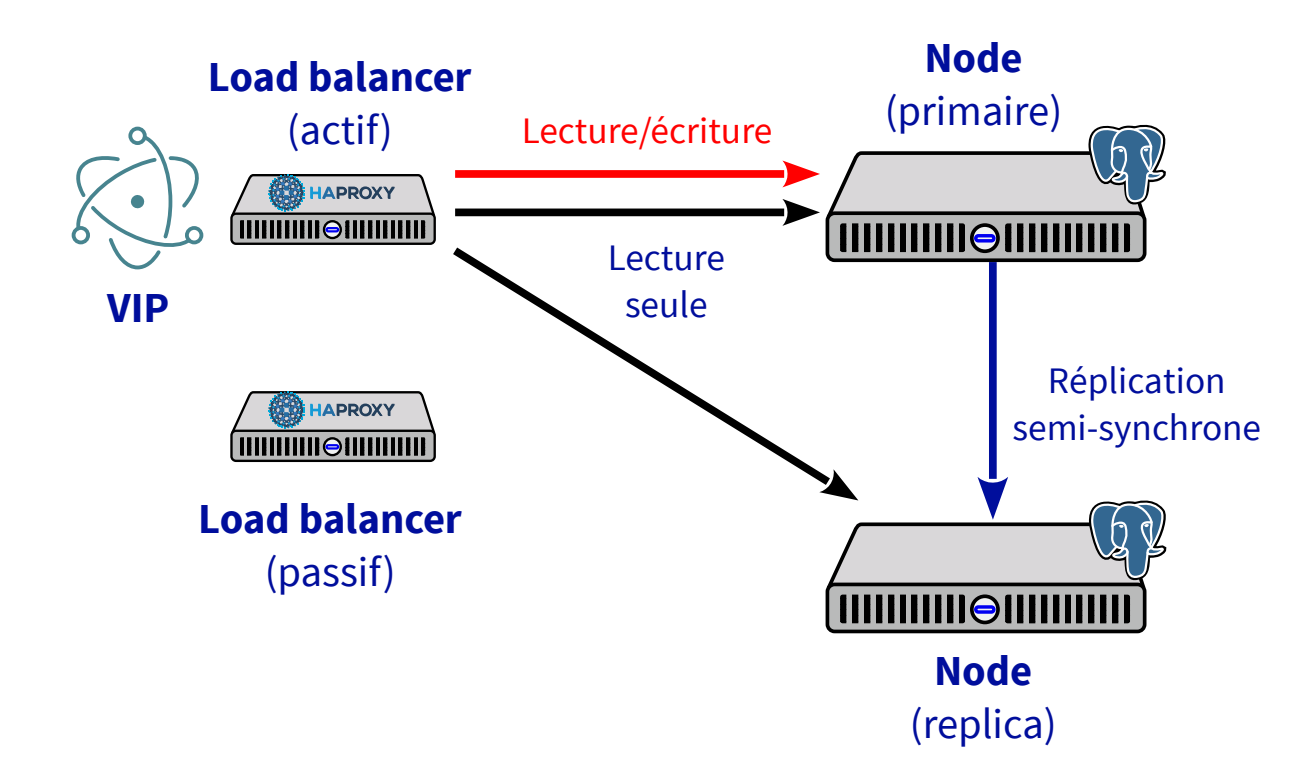

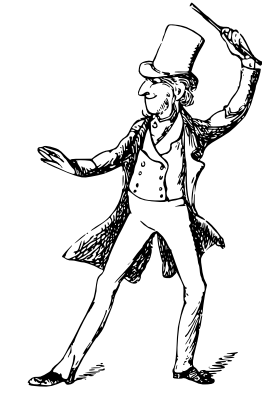

**Patroni**

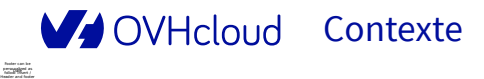

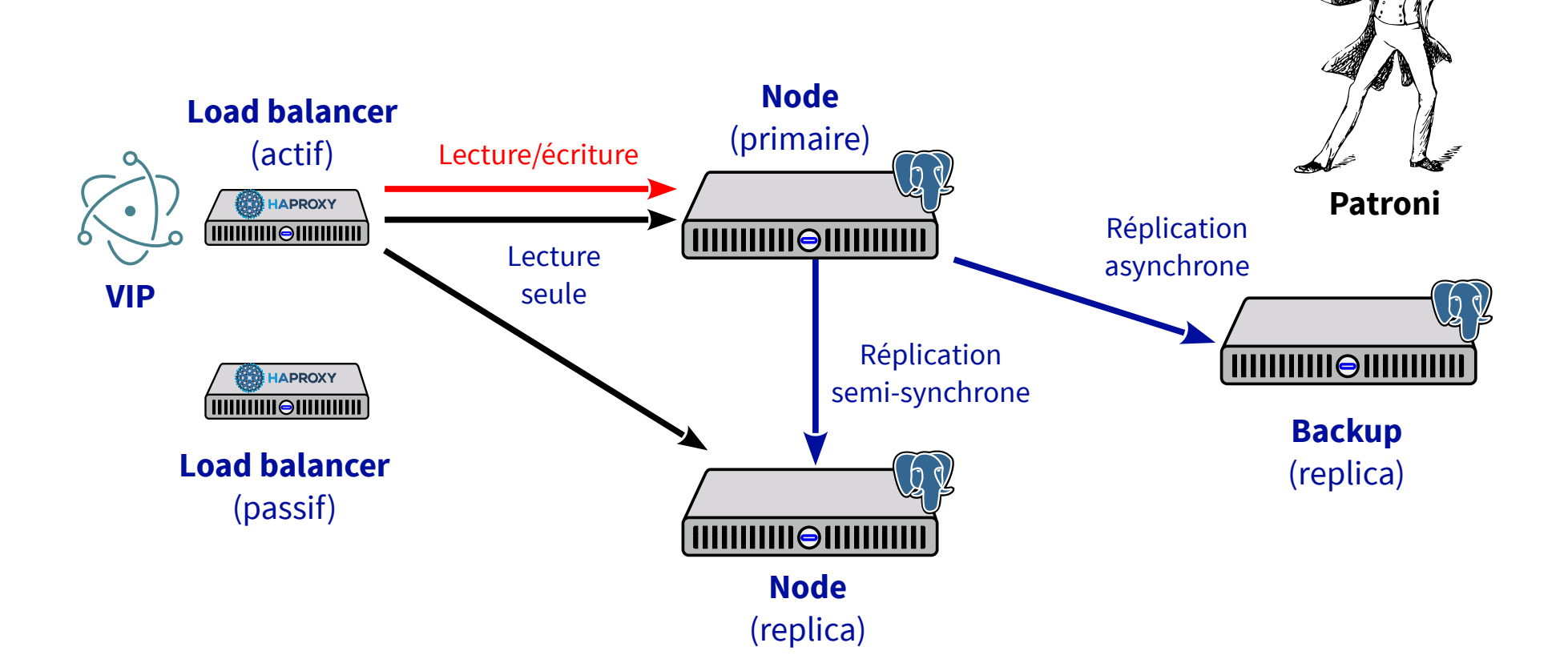

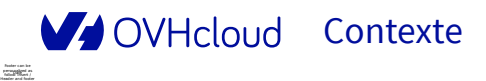

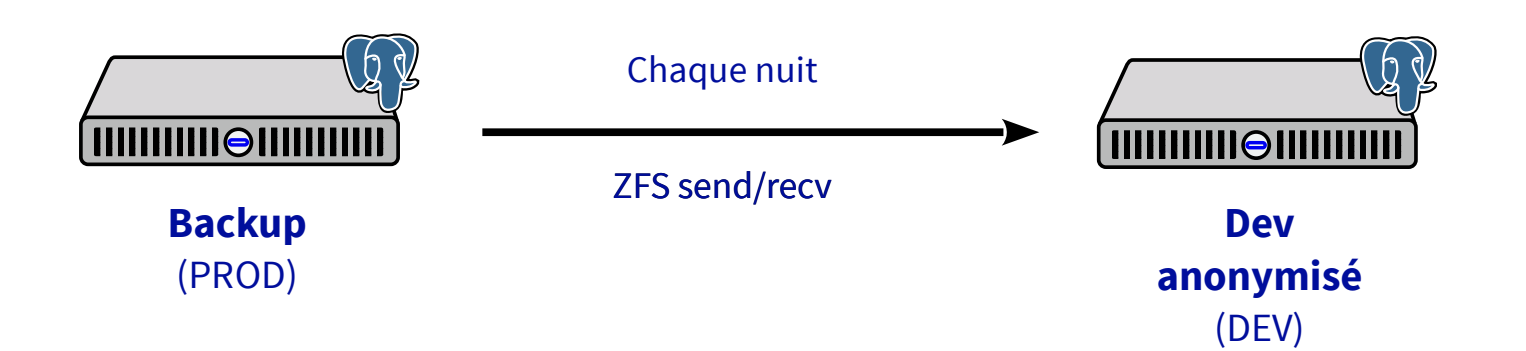

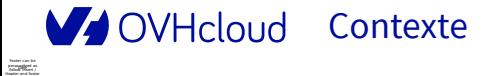

**Contexte** PG Day France – 22 Juin 2022 10

#### **Environnements hautement sécurisés**

- Règles **firewall** fines
- Règles **pg\_hba.conf** aux petits oignons
- **Chiffrement TLS** obligatoire à la connexion avec des **ciphers récents**
- **Chiffrement** des disques
- **Connexions/déconnexions** dans les logs
- Logs **externalisés** et **analysés** par le SIEM
- Accès **SSH via bastions** uniquement
- **MFA** (Yubikey PIV + mot de passe) activée sur de nombreux outils internes
- Supervision des **CVE**
- **Audits** chaque année

Date Footer can be personalized as follow: Insert / Header and footer

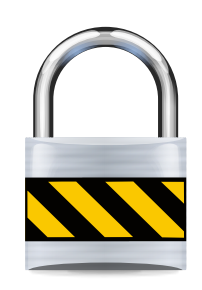

### **Motivations**

 $-\langle \sqrt{\angle} \rangle$  OVHcloud Date Footer can be personalized as follow: Insert / Header and footer

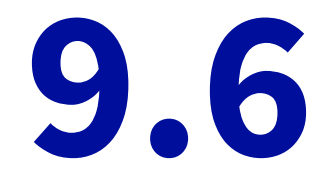

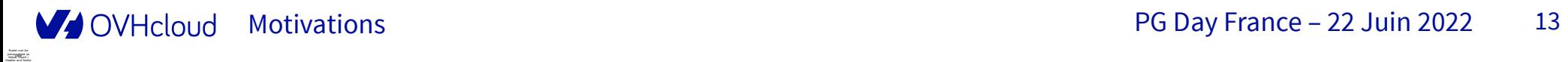

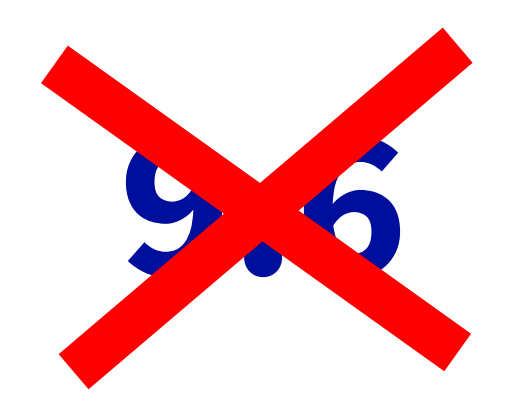

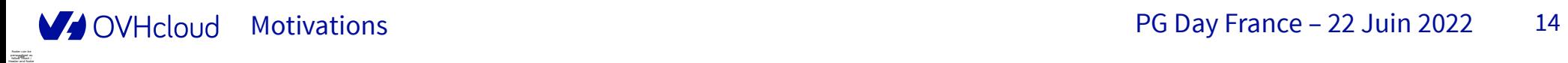

### **Pourquoi mettre à jour ?**

- **Fin du support** de la version 9.6 en **Novembre 2021**
- 5 nouvelles versions majeures disponibles avec :
	- Plus de **fonctionalités**
	- Plus de **performance**
	- Plus de **sécurité**

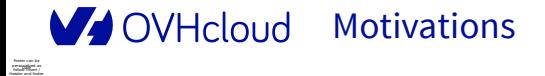

#### **Vers quelle version ?**

La prochaine version majeure disponible au début du projet :

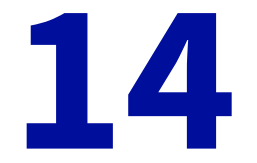

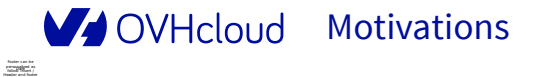

#### **Opportunités à saisir**

- Mise à jour de la version du **système d'exploitation** (Debian 9 → 11)
- Remplacer les SSD par des disques **NVMe**
- Appliquer la **sécurité PCI DSS** sur 100% de notre périmètre
- Utiliser **Consul** comme Patroni DCS au lieu de ZooKeeper

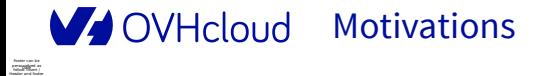

#### **Contraintes**

- **Anticiper** au maximum **les incompatibilités** avec la nouvelle version
- Interruption de service le plus **proche de zéro**
- **Automatiser** le processus de migration (50+ clusters !)
- Avant le prochain **audit de sécurité** (FY22Q3)

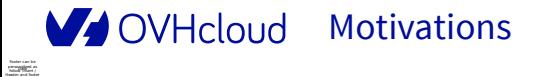

## **Avant la mise à jour**

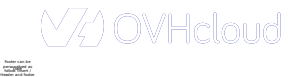

#### **Est-ce compatible ?**

- Tests de validité des schémas avec **CDS**
- Tests des deux versions en même temps
- <https://github.com/ovh/cds>

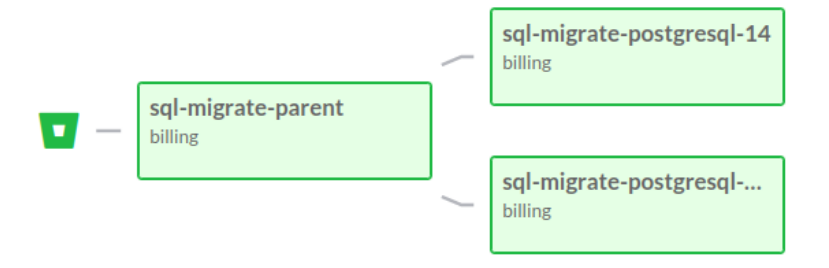

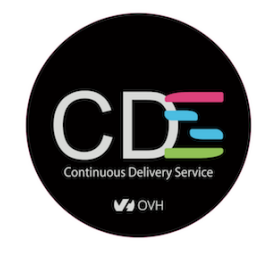

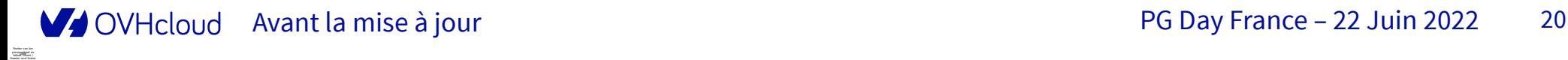

# **Mise à jour d'un cluster**

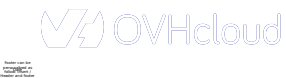

#### **Outils disponibles**

- pg\_dump/pg\_restore
- pg\_upgrade
- Réplication logique

Date Footer can be personalized as follow: Insert / Header and footer

### **pg\_dump/pg\_restore**

#### ● **pg\_dump**

- Export logique d'une base de données à un instant t
- **pg\_restore**
	- Import d'un dump dans une base de données

#### **pg\_dump/pg\_restore**

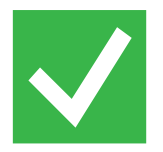

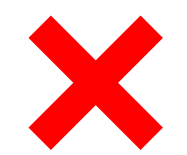

- Portabilité
- Données défragmentées
- Courte indisponibilité en écriture pour les petites bases
- Compatible avec tables sans clé primaire/unique

● Longue indisponibilité en écriture pour les bases volumineuses

Date Footer can be personalized as follow: Insert / Header and footer

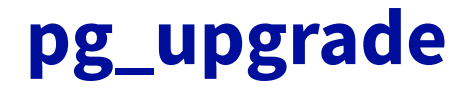

- Mise à jour du format des tables systèmes
- Ne touche pas aux données
- Redémarre sur les nouveaux binaires

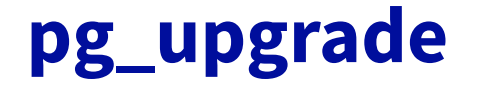

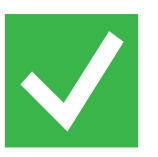

- Courte indisponibilité en écriture
	- Quelle que soit la volumétrie de données

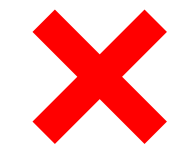

- Rollback difficile
- Pas de défragmentation
- Pas portable

Date Footer can be personalized as follow: Insert / Header and footer

- **WAL** (Write-Ahead Log)
	- Ensemble des opérations d'écriture d'un cluster

- **Réplication physique** (Streaming replication)
	- Copie **bloc par bloc** le contenu des WAL d'une **instance** à une autre

- **Réplication logique** (Logical replication)
	- **Décode** le contenu des WAL pour extraire les changements **base par base**

- Plusieurs solutions de réplication PostgreSQL à PostgreSQL :
	- **pglogical** (9.4+)
	- **Réplication logique native** (Built-in logical replication, 10+)

- Plusieurs solutions de réplication PostgreSQL à PostgreSQL :
	- **pglogical** (9.4+)
	- **Réplication logique native** (Built-in logical replication, 10+)

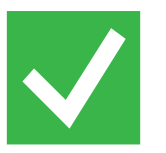

- Courte indisponibilité en écriture
- Portabilité
- Données défragmentées

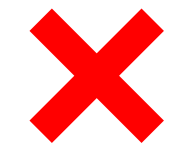

- Compatible UTF-8 uniquement (pglogical)
- Charge sur le primaire à l'initialisation
- Clé primaire/unique obligatoire
- DDLs ignorés

- 
- Courte indisponibilité en écriture
- Portabilité
- Données défragmentées
- Compatible UTF-8 uniquement (pglogical)
- Charge sur le primaire à l'initialisation
	- Clé primaire/unique obligatoire
- DDLs ignorés

1. État initial

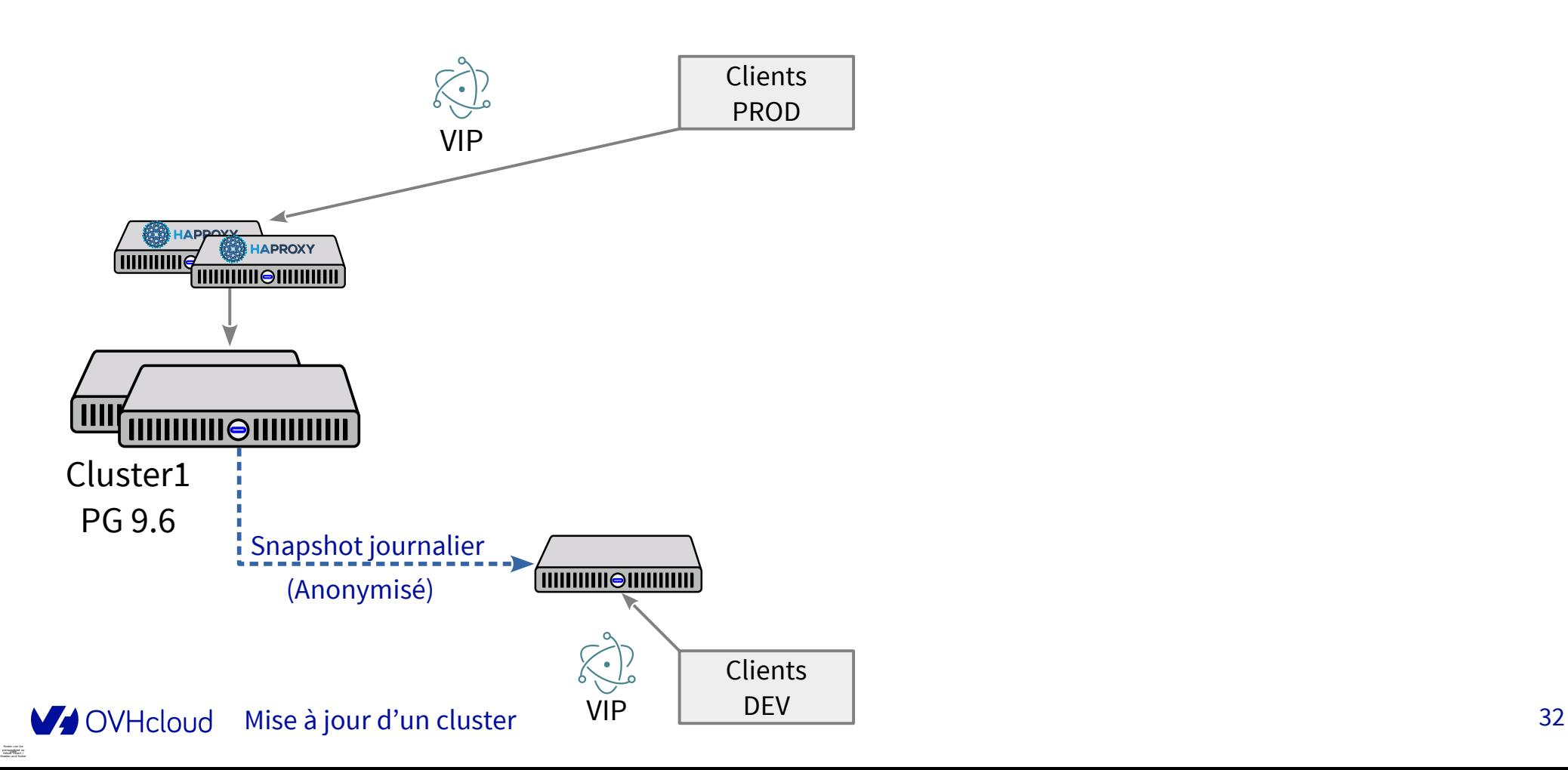

2. Ajout d'un cluster avec la nouvelle version

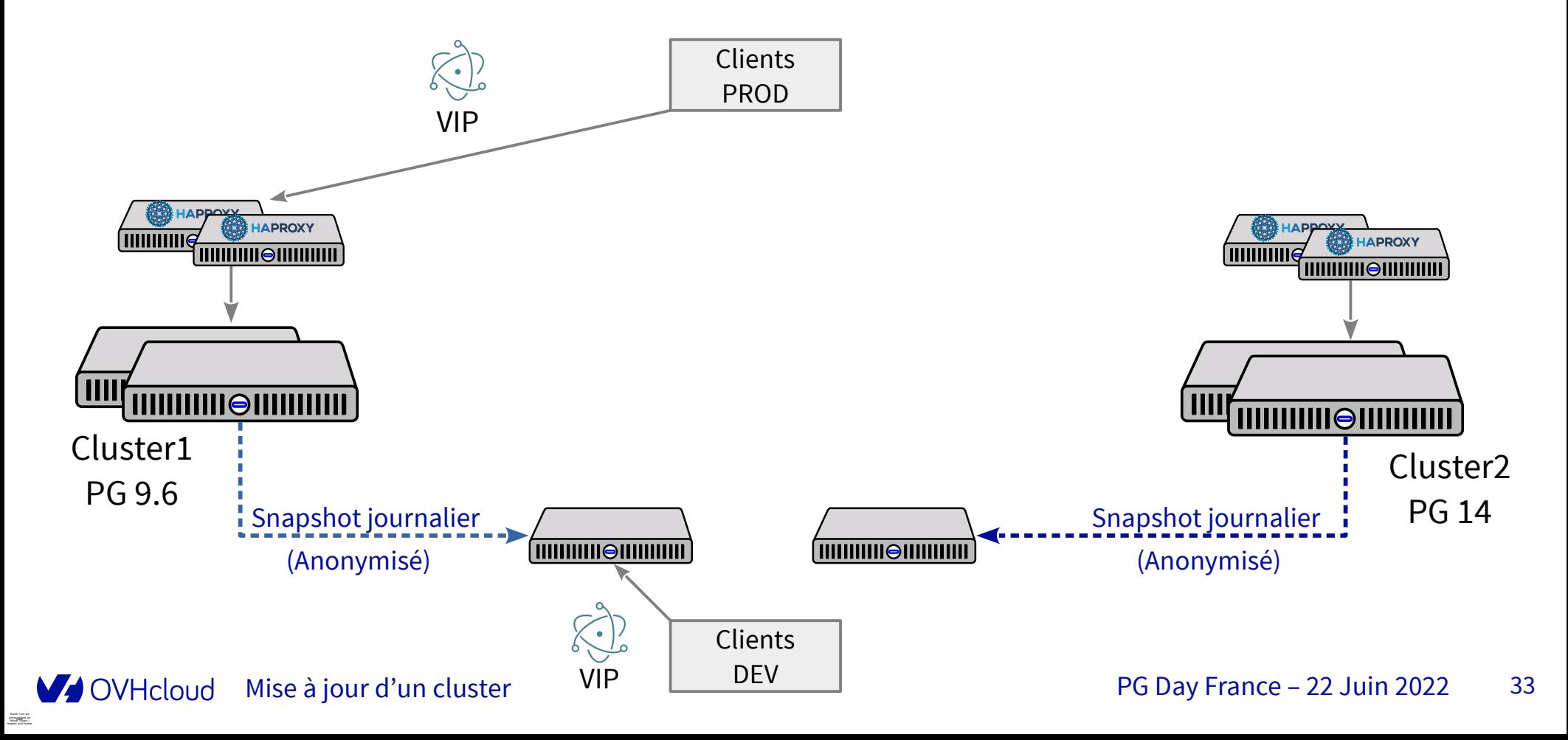

3. Ajout de la réplication logique

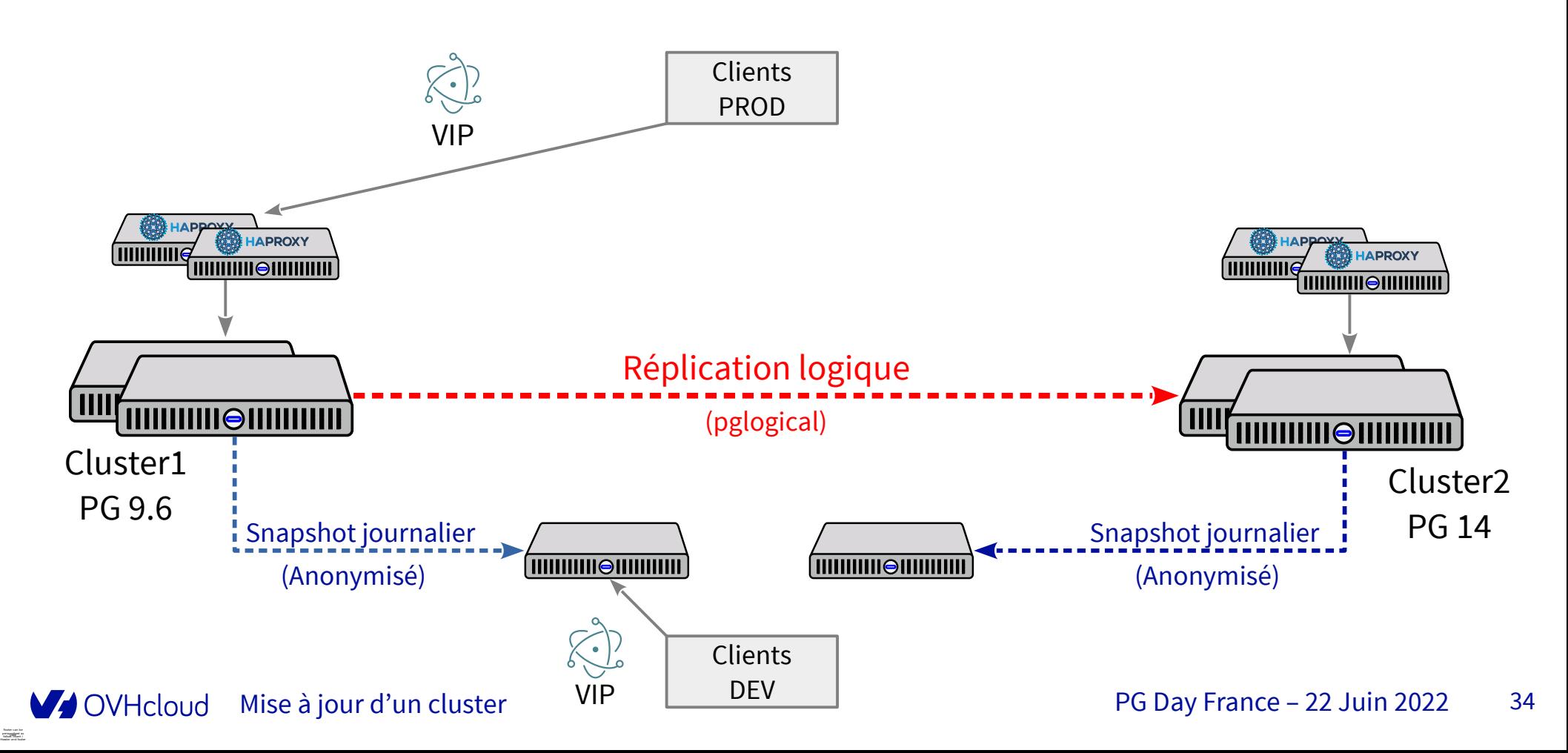

4. Bascule des clients en DEV

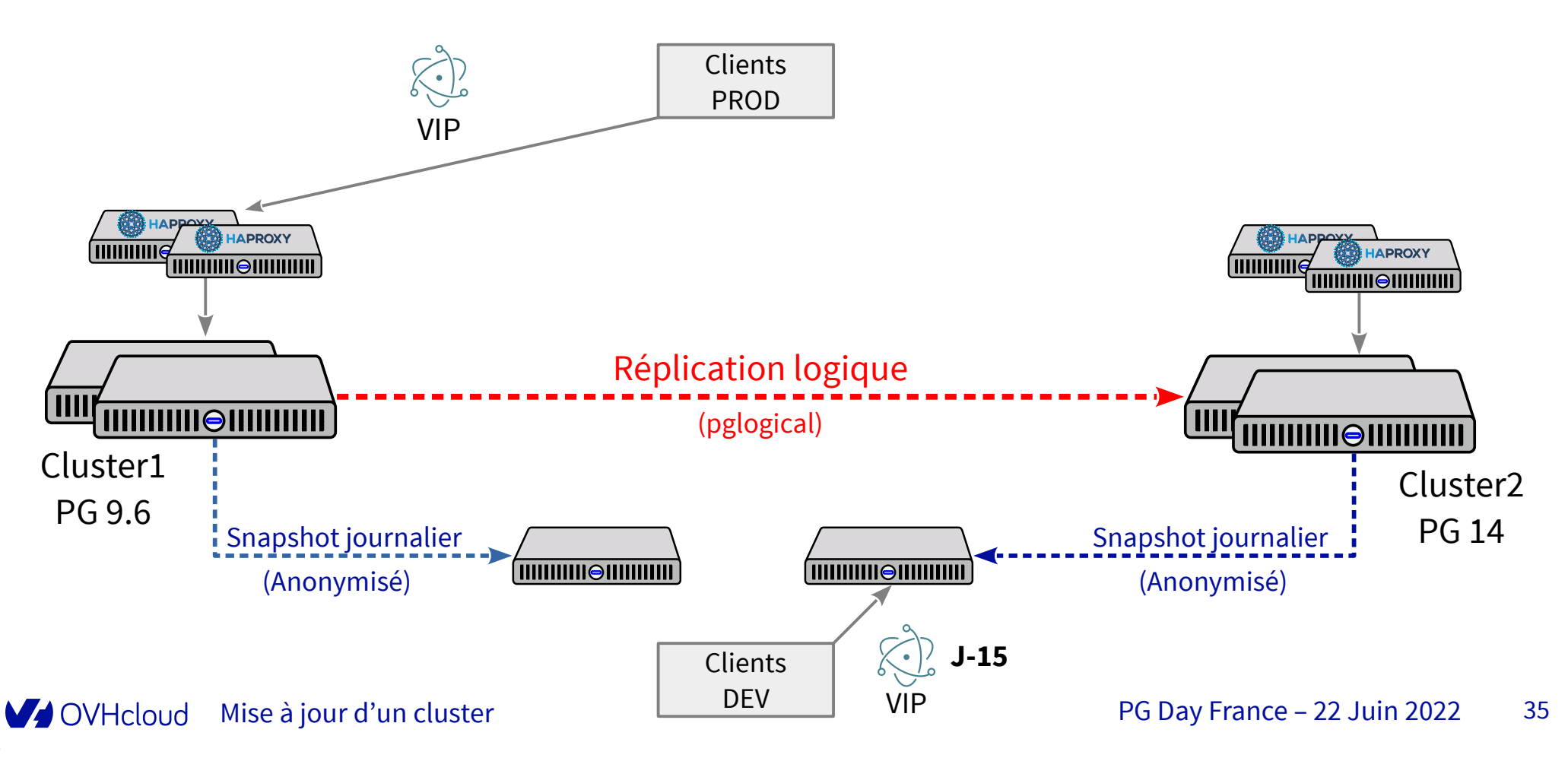

Date Footer can be personalized as follow: Insert / Header and footer

#### 5. Bascule des clients en PROD**Réplication logique J-0 Clients** PROD VIP **HAPPOX HAPROXY THILLING HAPROXY** fuunuu **THURBEAN CONTROLLER THILIO IIIIIIIII** ์ HIIIIIIIIII⊜HIIIIIIIII Cluster1 Cluster2 PG 9.6 PG 14 Snapshot journalier Snapshot journalier **THURBER 1999 THURIDE CONTINUES** (Anonymisé) (Anonymisé) Clients DEV Mise à jour d'un cluster  $\begin{array}{|c|c|c|c|c|c|}\n\hline\n& DEV & JVP & PG Day France - 22 Juni 2022 & 36\n\end{array}$ V OVHcloud
## **Réplication logique**

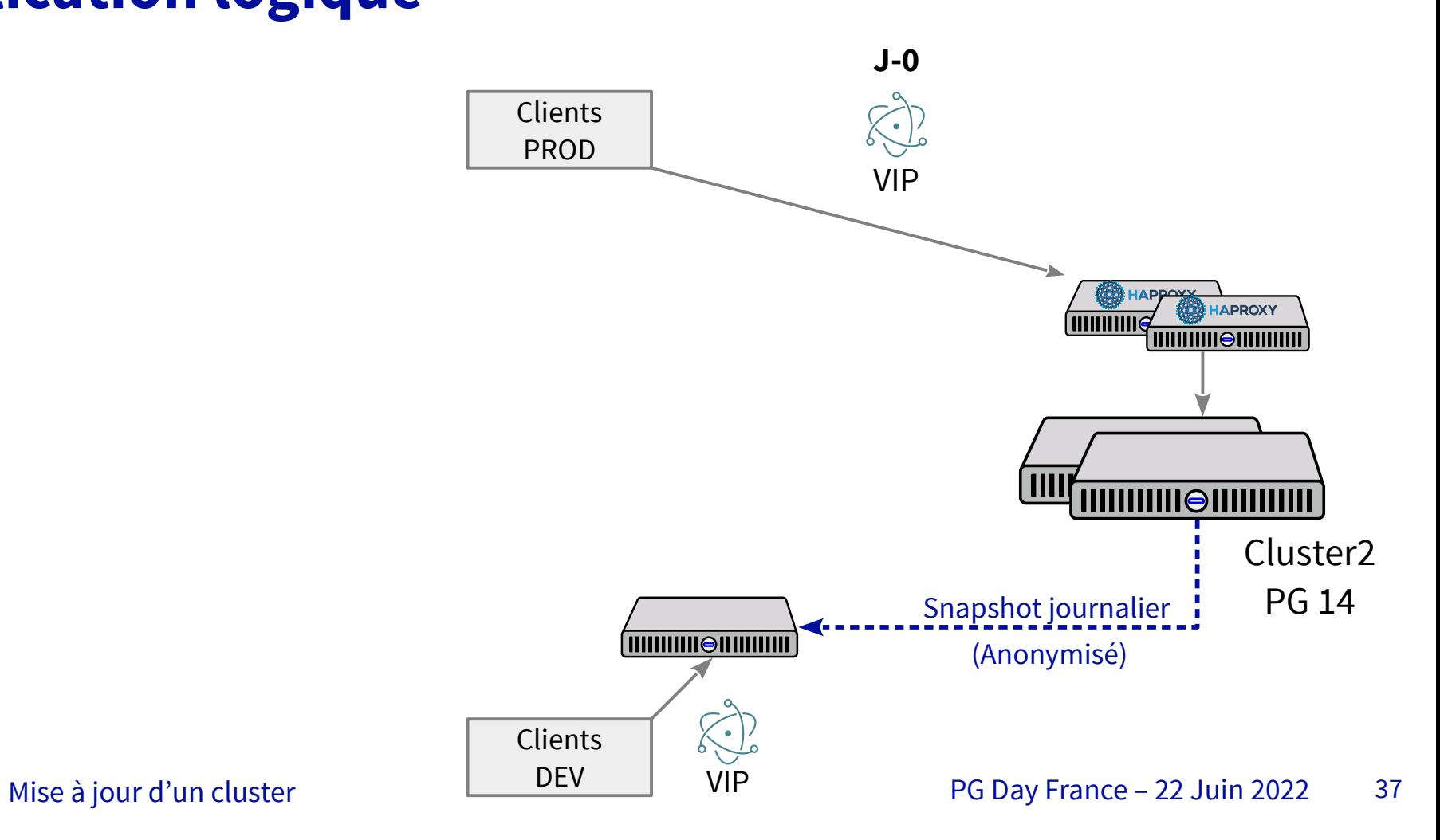

V OVHcloud

# **Mise à jour de tous les clusters**

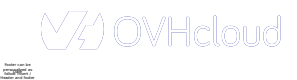

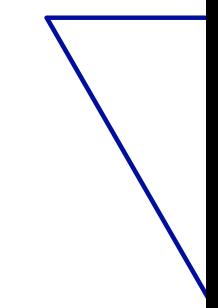

Date Footer can be personalized as follow: Insert / Header and footer

#### **Ansible**

- Exécution de **playbooks** idempotents via **SSH**
- Modules PostgreSQL
	- **postgresql\_db :** créer ou supprimer des bases de données
	- **postgresql\_user :** créer, altérer ou supprimer des roles
	- **postgresql\_privs :** donner ou supprimer des droits d'accès sur des objets
	- **postgresql\_query :** exécution de requête SQL
- Modules système (fichiers, services, ...)

<https://github.com/ansible/ansible> (Licenses multiples)

Mise à jour de tous les clusters and the set of the part of the PG Day France – 22 Juin 2022 39

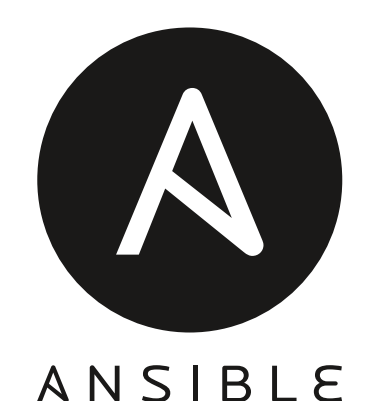

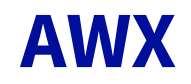

#### ● **Orchestration de playbooks Ansible**

- Version communautaire d'**Ansible Tower**
- API REST, interface web, CLI
- Compatible SSO (SAML)
- Notifications
	- Compatible avec OpsGenie pour l'alerting
	- Compatible avec Webex Teams pour la messagerie instantanée
- <https://github.com/ansible/awx>(Apache 2.0)

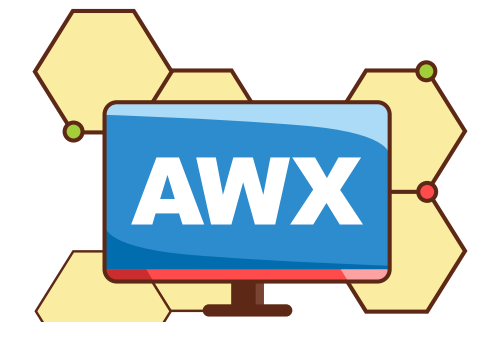

#### **The Bastion**

- Exécution d'opérations SSH à travers **The Bastion**
- **Accès fin** à l'infrastructure
- **Enregistrement** des sessions (ovh-ttyrec)
- Utilisé dans des environnements **sécurisés**
- <https://github.com/ovh/the-bastion> (Apache 2.0)
- <https://github.com/ovh/the-bastion-ansible-wrapper>(Apache 2.0)

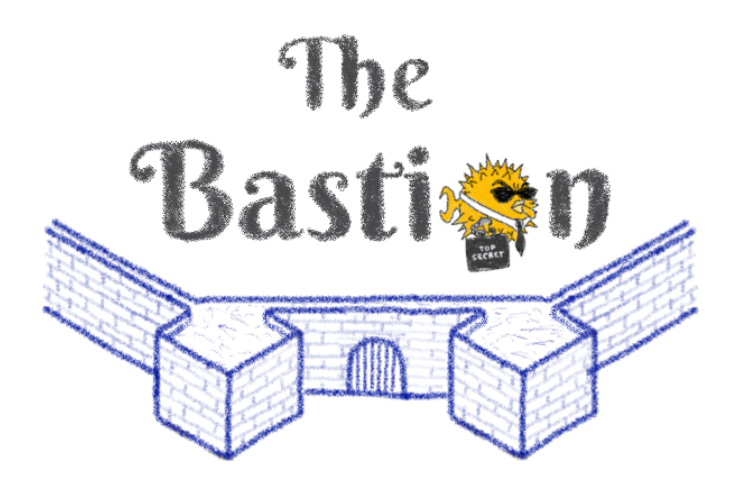

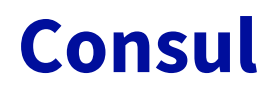

- **Inventaire Ansible** dynamique grâce à **Consul**
- Support des **node meta**, **service** et **services tag**
- Interprète les **booléens**
- <https://github.com/wilfriedroset/consul-awx>(MIT)

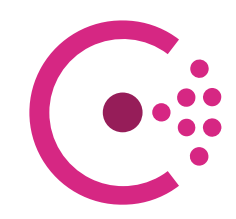

#### **Vue générale**

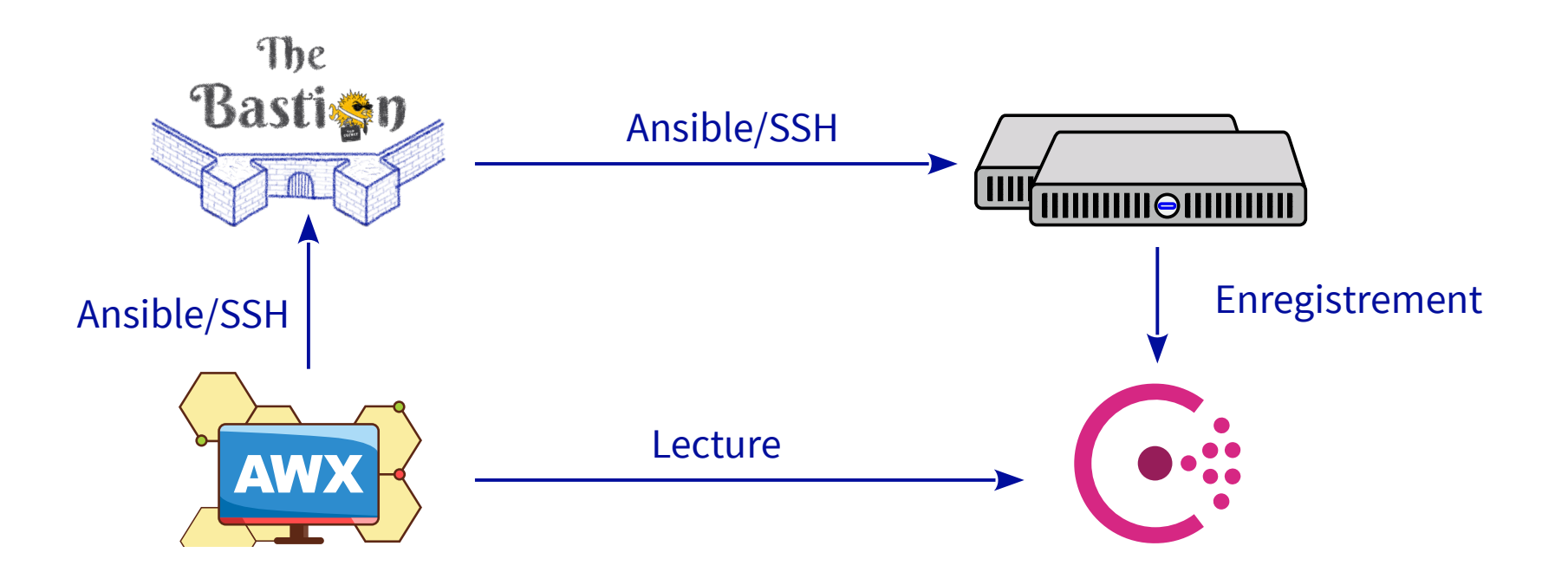

## **Playbooks de réplication logique**

- Playbook **pglogical-create**
	- Configure une réplication logique entre deux clusters
- Playbook **cluster-migrate**
	- Bascule de VIP d'un cluster à un autre

## **pglogical-create**

#### Configuration d'une réplication logique entre deux clusters

2

4

1

3

5

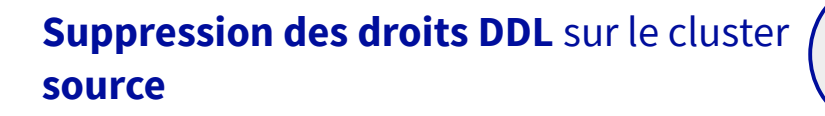

#### **Création des bases de données** sur la **destination** :

CREATE DATABASE

Date Footer can be personalized as follow: Insert / Header and footer

● Dump/restore du schéma depuis la source

Création des **utilisateurs applicatifs** et bastion sur la **destination**

#### Mise en place de **pglogical** sur le cluster **source** sur toutes les bases de données :

- CREATE EXTENSION pglogical;
- Création d'un « node »
- Création d'un « set » (toutes les tables et les séquences de tous les schémas)

#### Mise en place de **pglogical** sur le cluster **destination** sur toutes les bases de données :

- CREATE EXTENSION pglogical;
- Création d'un « node »
- Création d'une « subscription »

## **cluster-migrate**

#### Migration d'un cluster PostgreSQL vers un autre en réplication logique

#### **Vérification de l'installation** :

- Mêmes bases de données
- Subscriptions fonctionnelles

#### Passage en **lecture-seule** de la **source** :  $\angle$

- default transaction\_read\_only=TRUE
- Kill des sessions ouvertes pour forcer la

#### **Arrêt de la réplication logique** sur la destination :

- Re-vérification des subscriptions
- 

Date Footer can be personalized as follow: Insert / Header and footer

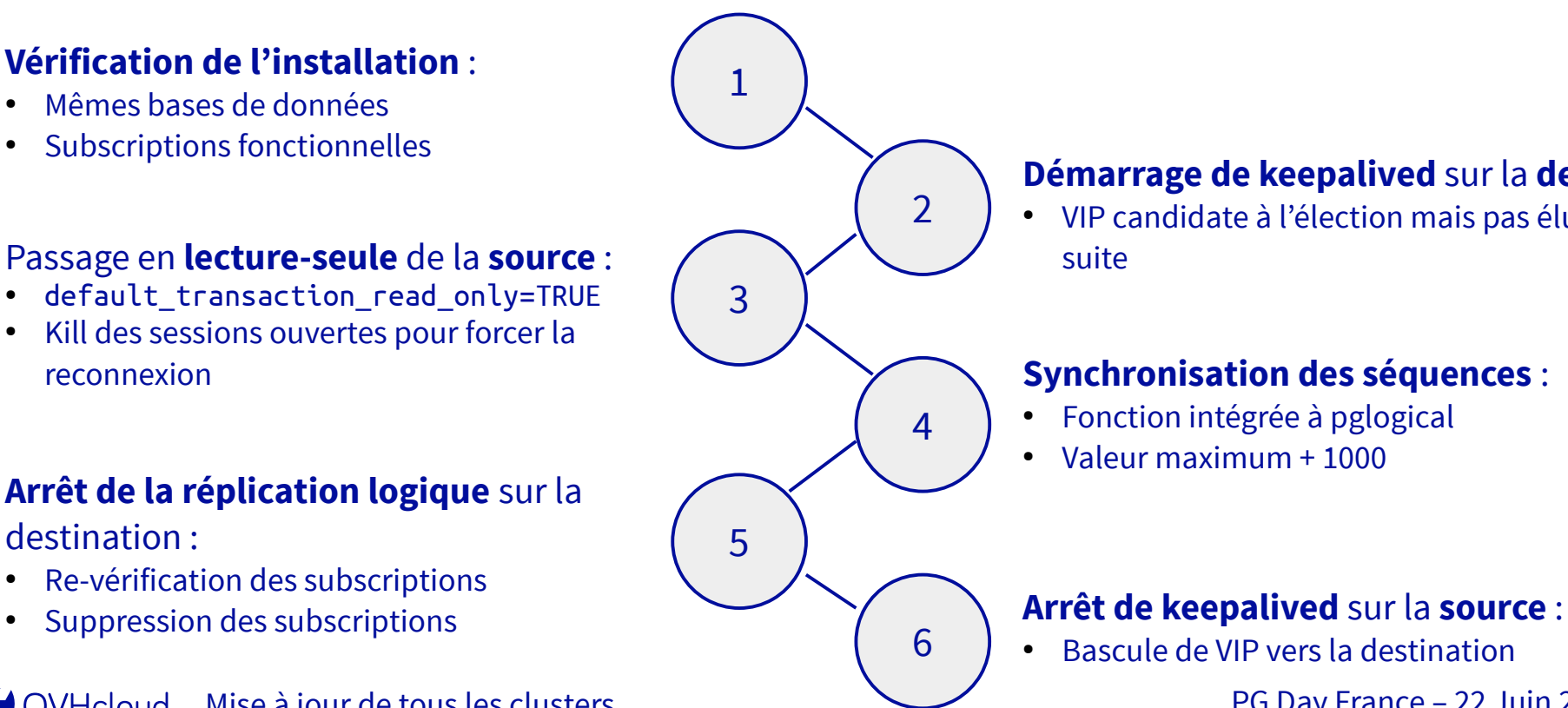

#### **Démarrage de keepalived** sur la **destination** :

● VIP candidate à l'élection mais pas élue tout de

- Fonction intégrée à pglogical
- Valeur maximum + 1000

- Bascule de VIP vers la destination
- Mise à jour de tous les clusters and the contract of the PG Day France 22 Juin 2022 46

#### **Optimisations**

#### Durée d'exécution de **pglogical-create** jusqu'à **1 heure** !

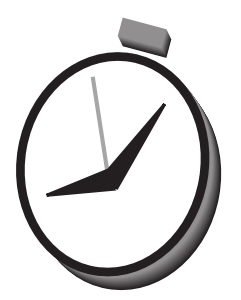

Moviet Day France – 22 Juin 2022 47

## **Optimisations**

#### Simple itération sur l'ensemble des bases de données d'un cluster

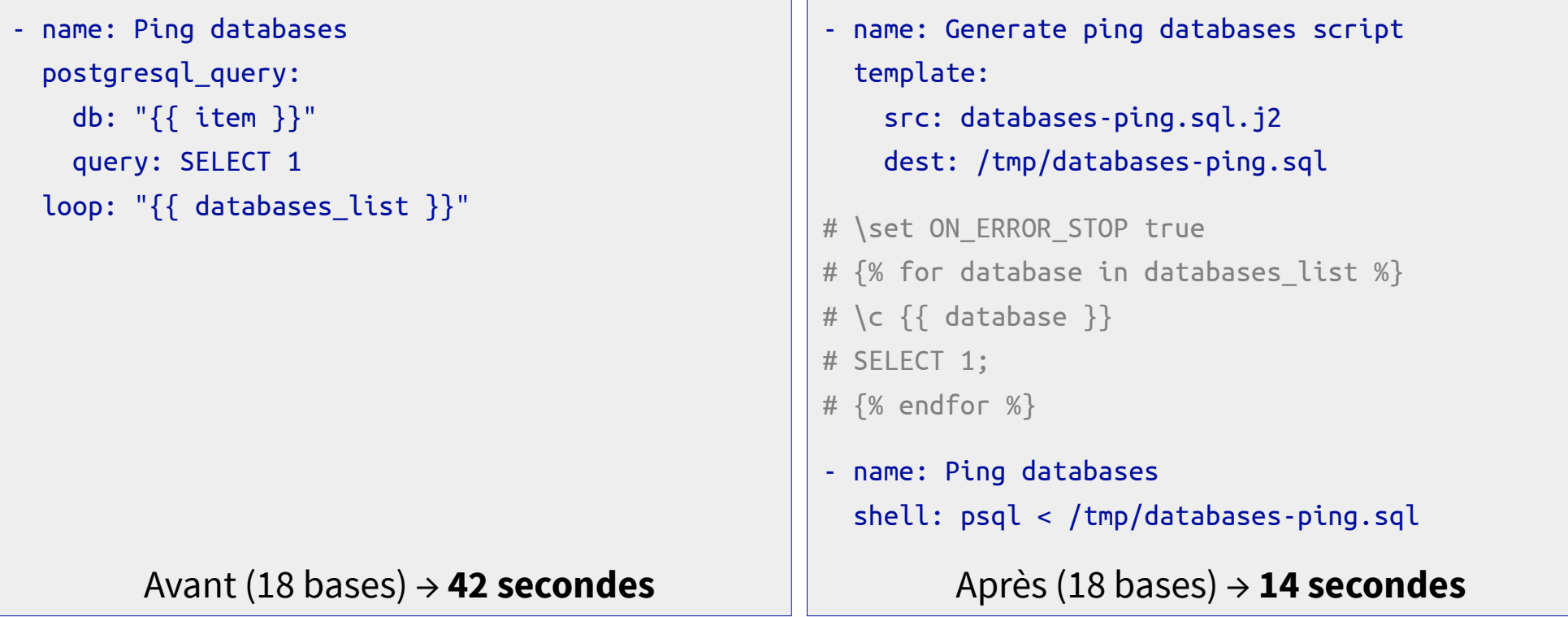

## **Optimisations**

- **The Bastion Ansible Wrapper**
	- Appel à « ansible-inventory --list » (presque) systématiquement
	- Entre 1 et 3 secondes par appel
	- Mise en place d'un **cache** avec BASTION\_ANSIBLE\_INV\_CACHE\_FILE et BASTION\_ANSIBLE\_INV\_CACHE\_TIMEOUT
	- $\bullet$  Avec cache pour 18 bases  $\rightarrow$  **5 secondes (-88%)**

## **Playbooks de pg\_upgrade**

- Playbook **primary-upgrade-check**
	- Vérifie que le cluster a les bonnes configurations pour pg\_upgrade (--check)
- Playbook **primary-upgrade**
	- Arrête les réplicas, configure et exécute pg\_upgrade sur le primaire
- Playbook **primary-upgrade-rollback**
	- Démarre les réplicas dans l'ancienne version, reconfigure et démarre le primaire
- Playbook **replica-upgrade**
	- Configure les réplicas pour démarrer Patroni sur la nouvelle version

# **Particularités de la dernière version**

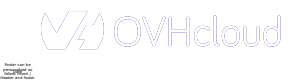

## **Incompatibilité avec PostgreSQL 14**

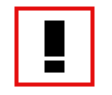

- **Changement de type**
	- array append(anyarray)  $\rightarrow$  array append(anycompatiblearray)
	- median(anyelement)  $\rightarrow$  median(anycompatible)
	- [https://wiki.postgresql.org/wiki/Aggregate\\_Median](https://wiki.postgresql.org/wiki/Aggregate_Median)

## **Incompatibilité avec PostgreSQL 14**

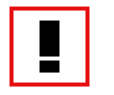

- **Oids manquant à l'insertion**
	- **PG 9.6 :**

INSERT INTO pg\_enum (enumtypid, enumsortorder, enumlabel) VALUES (type\_oid, sort\_order, enum\_value);

● **PG 12+ :**

Date Footer can be personalized as follow: Insert / Header and footer

INSERT INTO pg\_enum (oid, enumtypid, enumsortorder, enumlabel) VALUES (pg\_catalog.pg\_nextoid('pg\_catalog.pg\_enum', 'oid', 'pg\_catalog.pg\_enum\_oid\_index'), type\_oid, sort\_order, enum\_value);

#### **Incompatibilité avec PostgreSQL 14**

● **pglogical** + modification de schéma avant démarrage de la souscription

 $\blacktriangledown$ 

● Arrêter de jardiner pg\_enum

#### **Version trop récente – Outils éditeur**

● Certains **outils éditeur** ne supportent pas la dernière version de PostgreSQL

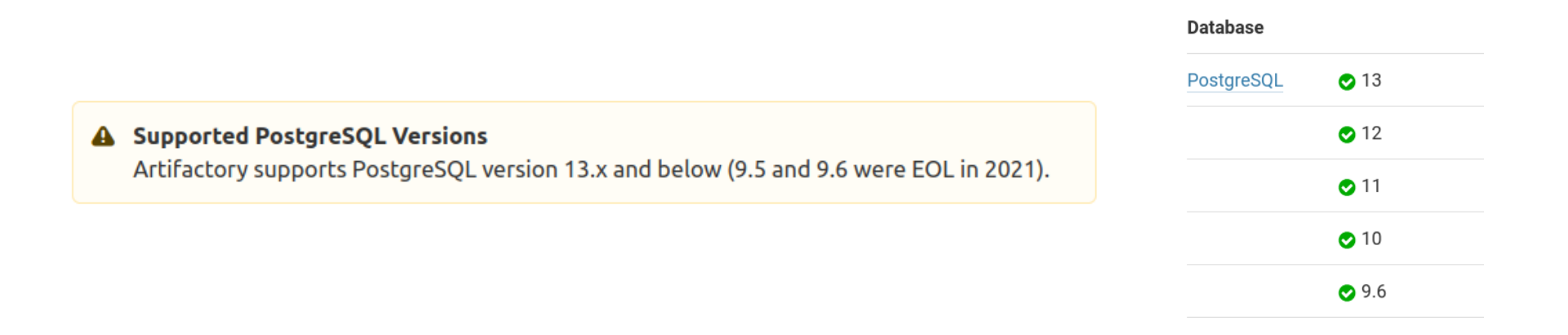

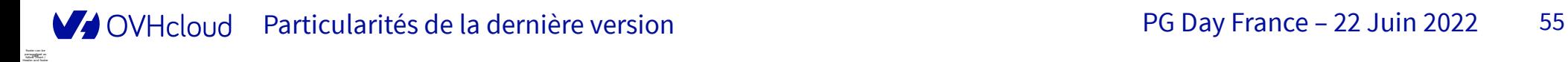

#### **Version trop récente – Outils éditeur**

● Déploiement d'un cluster en version un peu moins récente mais supportée

 $\blacktriangledown$ 

● **PostgreSQL 13**

#### **Version trop récente – Paquets Debian officiels**

- Certains **paquets Debian** n'étaient **pas disponibles** au début du projet
	- Extension pglogical

#### **Version trop récente – Paquets Debian officiels**

● **Compilation** des binaires à destination des **clusters de test** uniquement

 $\blacktriangledown$ 

● Les paquets officiels sont arrivés très vite !

#### **Version trop récente – Paquets Debian internes**

- Certains outils internes ne sont **pas disponibles sur Debian 11** :
	- **Images d'installation** avec les patchs grsecurity
	- Binaire de migration de schéma
	- Binaire de kill automatique des connexions idle

#### **Version trop récente – Paquets Debian internes**

 $\blacktriangledown$ 

- Dé-priorisation du passage à Debian 11
- Utilisation de **Debian 10** encore supporté

## **Anciens ciphers TLS**

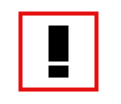

- Généralisation des configurations PCI DSS
- Certaines applications anciennes utilisent des **ciphers TLS dépréciés**
- Applications qui ne sont pas prévues pour être certifiées PCI DSS

#### **Anciens ciphers TLS**

## $\left(\checkmark\right)$

- **Désactivation du chiffrement** avec une **règle fine** dans le pg\_hba.conf
- **Hausse de la priorité** de la mise à jour de ces clients

# **Particularités de la réplication logique**

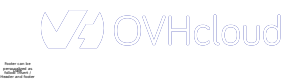

#### **Tables sans clé primaire/unique**

● Clé primaire ou contrainte d'unicité **requise** pour la **réplication logique**

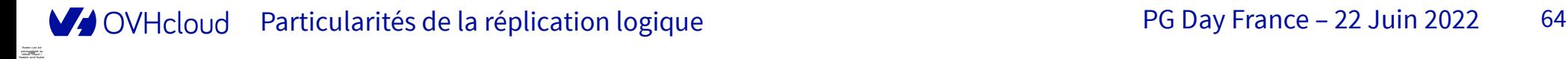

### **Tables sans clé primaire/unique**

- Développement maison
	- Ajout par les équipes concernées

• Outil éditeur

- **pg\_dump/pg\_restore** avec temps de restore inférieur à une minute ou pas critique
- **pg\_upgrade** pour les autres

## **Valeur maximale pour des séquences**

- **Contrainte** sur une colonne utilisée par une séquence
- pglogical détecte les **valeures maximales** utilisées par chaque séquence
- Et ajoute **1000**

Date Footer can be personalized as follow: Insert / Header and footer

● **Erreur** lors des insertions

## **Valeur maximale pour des séquences**

- 
- Changement de la valeur courante à la valeur maximale + 1

```
SELECT max(c)+1 FROM t;
ALTER SEQUENCE … RESTART WITH …;
```
## **Charge sur le primaire**

- 
- Réplication logique connectée à l'instance **primaire**
- Phase d'initialisation avec **COPY** qui dure **plusieurs jours**
	- Séquentiellement, table par table
- Batchs de nuit par l'application
- Augmentation du nombre de **requêtes lentes** et consommatrices
- 100% CPU

#### **Charge sur le primaire**

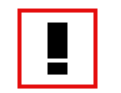

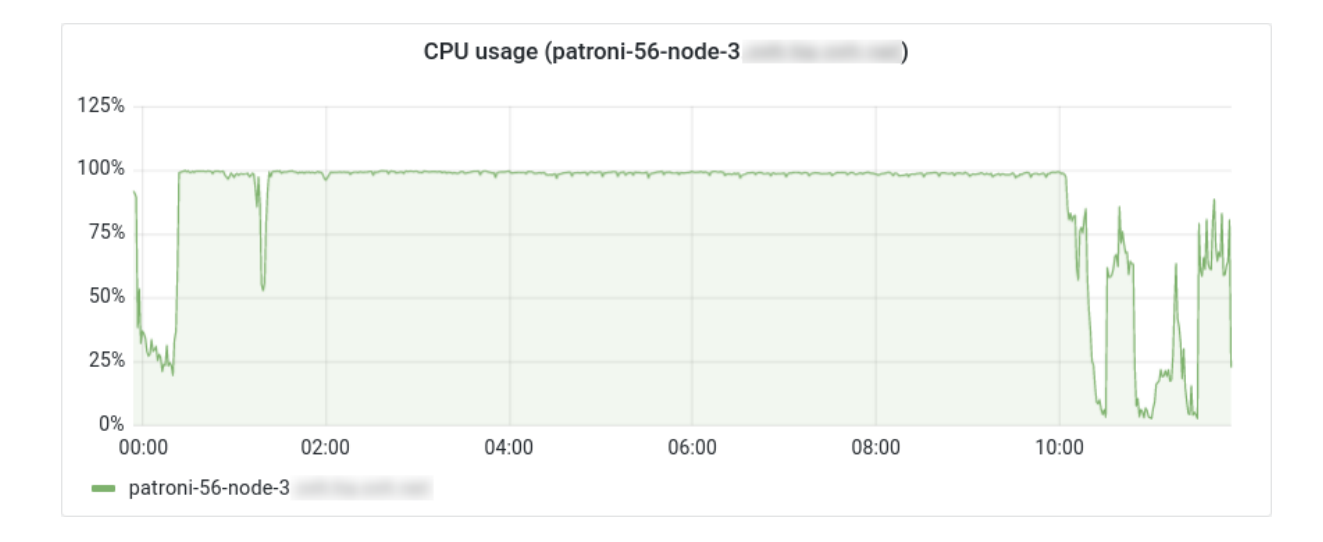

V OVHcloud Particularités de la réplication logique du mateur de la propondue de PG Day France – 22 Juin 2022 69

## **Charge sur le primaire**

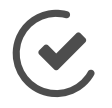

- Les tables volumineuses sont **peu souvent modifiées**
- **pg\_dump** des tables volumineuses depuis le serveur de **backup**
- **pg\_restore** sur l'instance primaire du **nouveau cluster**
- Puis utilisation de **pglogical**
- Avec vérification manuelle de l'intégrité des données

## **Tables dynamiques**

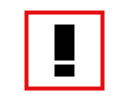

- Nouvelles tables créées **le premier du mois par l'application**
- Désactivation des DDLs jusqu'au moment de la migration
- Migration prévue **le mois suivant**

## **Tables dynamiques**

# $\blacktriangledown$

- Arrêt de la réplication logique
- GRANT du role qui permet les DDLs
- Création des tables mensuelles par l'application
- Démarrage d'une nouvelle réplication logique
## **Particularités du legacy**

) OV/Helouid Date Footer can be personalized as follow: Insert / Header and footer

#### **Base en SQL\_ASCII**

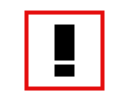

- pglogical **ne supporte que** le jeu de caractères **UTF-8**
- Une de nos bases de données est en **SQL\_ASCII**
- Avec une taille de **plus de 1To**
- Base **hautement critique**

#### **Base en SQL\_ASCII**

### $\blacktriangledown$

- **pg\_upgrade** pour passer en version 14
- Correction des données non-compatibles UTF-8
- **Réplication logique native** pour corriger le jeu de charactères
	- Toujours en cours

Date Footer can be personalized as follow: Insert / Header and footer

# **Métriques de fin**

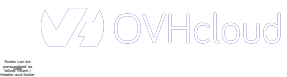

### **Espace disque**

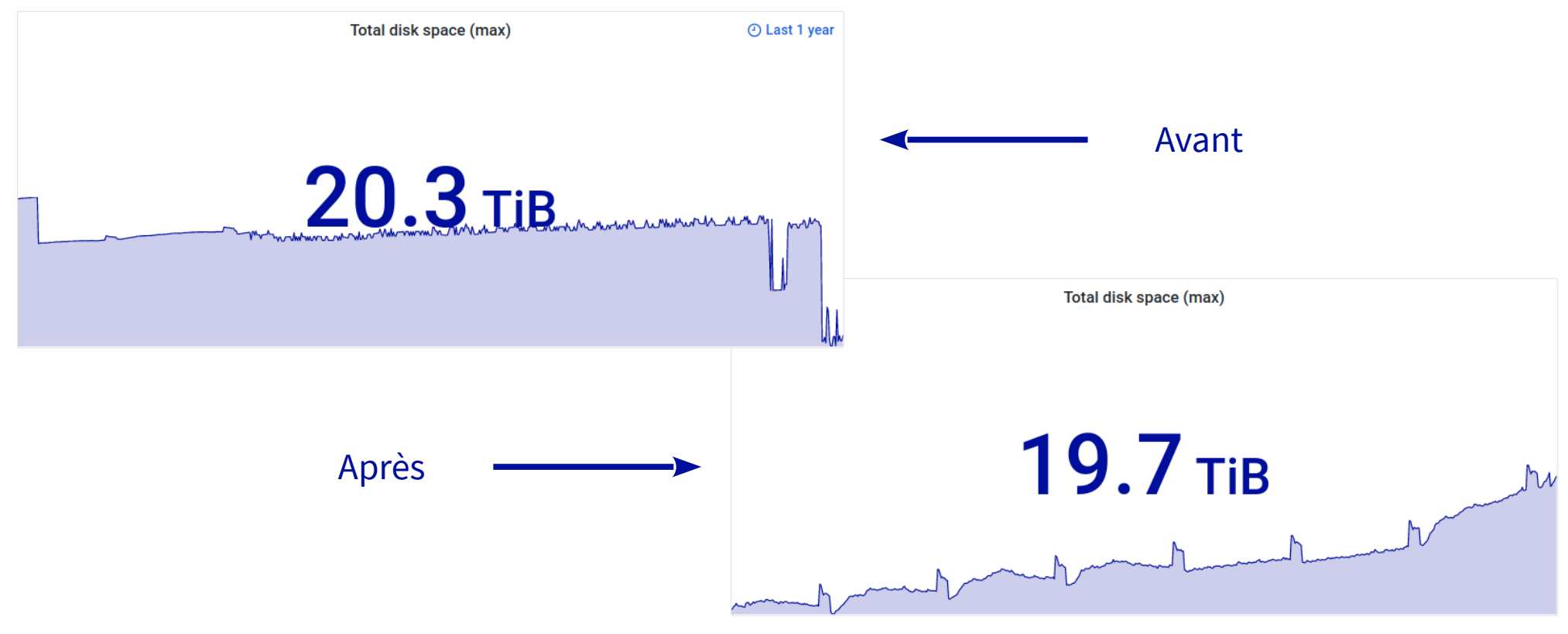

Espace occupé par la partition qui contient les données de tous les noeuds PostgreSQL

Valeur maximale sur 1 semaine entre il y a **1 an** et **aujourd'hui**

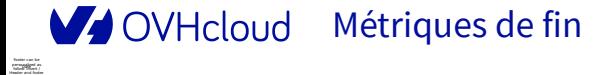

#### **Espace disque**

- Quelques gigaoctets de **gagnés**
- Malgré une **croissance** de l'espace disque occupé par les données de **14,5%** (sur les derniers 6 mois avant mise à jour)

#### **Requêtes lentes**

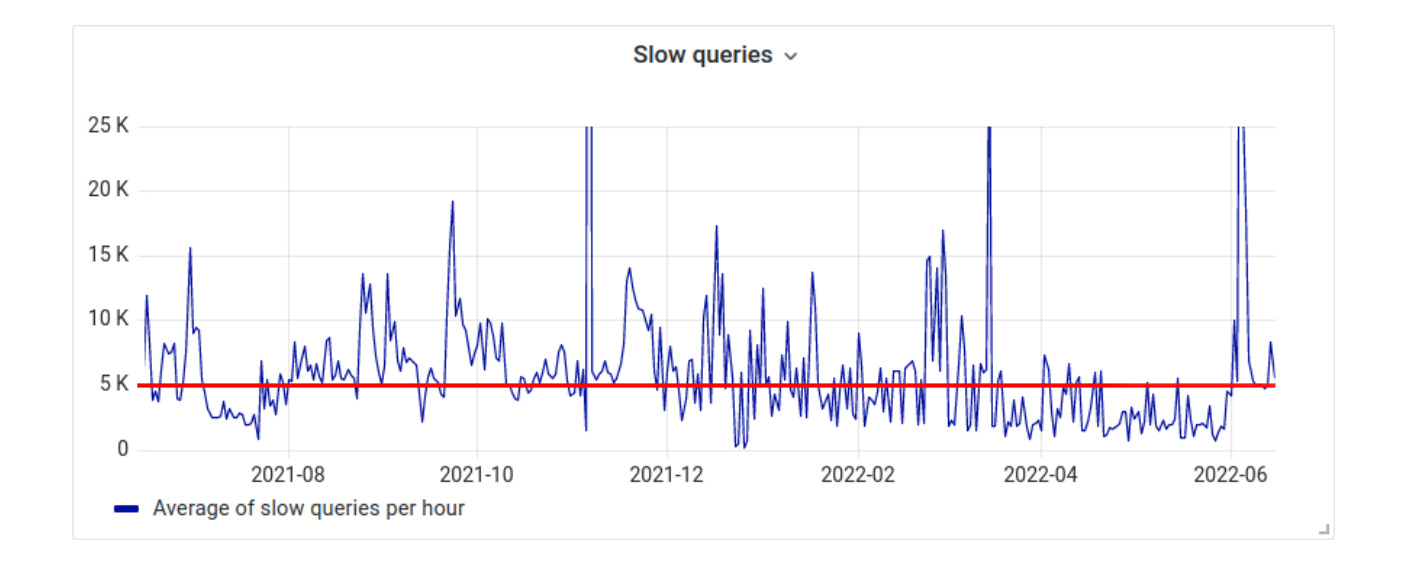

Moyenne du nombre de requêtes lentes détecté **chaque heure** sur les clusters PostgreSQL de production

#### V OVHcloud

Date Footer can be personalized as follow: Insert / Header and footer

#### Métriques de fin **PG Day France – 22 Juin 2022** 79

### **Requêtes lentes**

- **Légère baisse** en dessous des 5000 requêtes lentes par heure
- Malgré la réduction du seuil de détection de **1 s** à **750 ms**
- Malgré l'augmentation du **nombre de bases de données**
- Malgré le passage à la **réplication entièrement synchrone** sur une partie des clusters
- **Pas de corrélation directe** avec la mise à jour majeure

### **La suite**

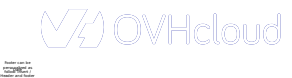

### **Que faire ensuite ?**

- Utiliser la **réplication logique native**
- **Affiner certaines règles** pg\_hba.conf et iptables
- Mettre à jour les **anciens clients**
- Mettre à jour vers **Debian 11**
- Mettre à jour **plus régulièrement**
	- Plusieurs versions majeures en même temps au lieu d'une seule
	- Migration base par base
- Maintenance **automatique programmée**

## **Remerciements**

Date Footer can be personalized as follow: Insert / Header and footer

#### **Merci**

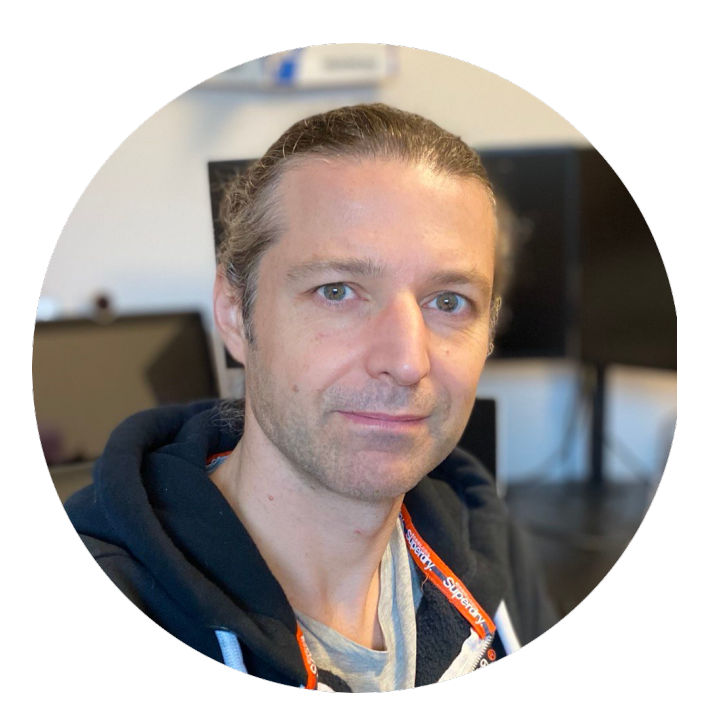

#### **Nicolas Payart** Lead sur le projet

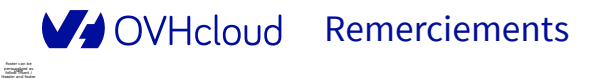

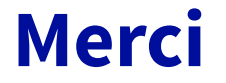

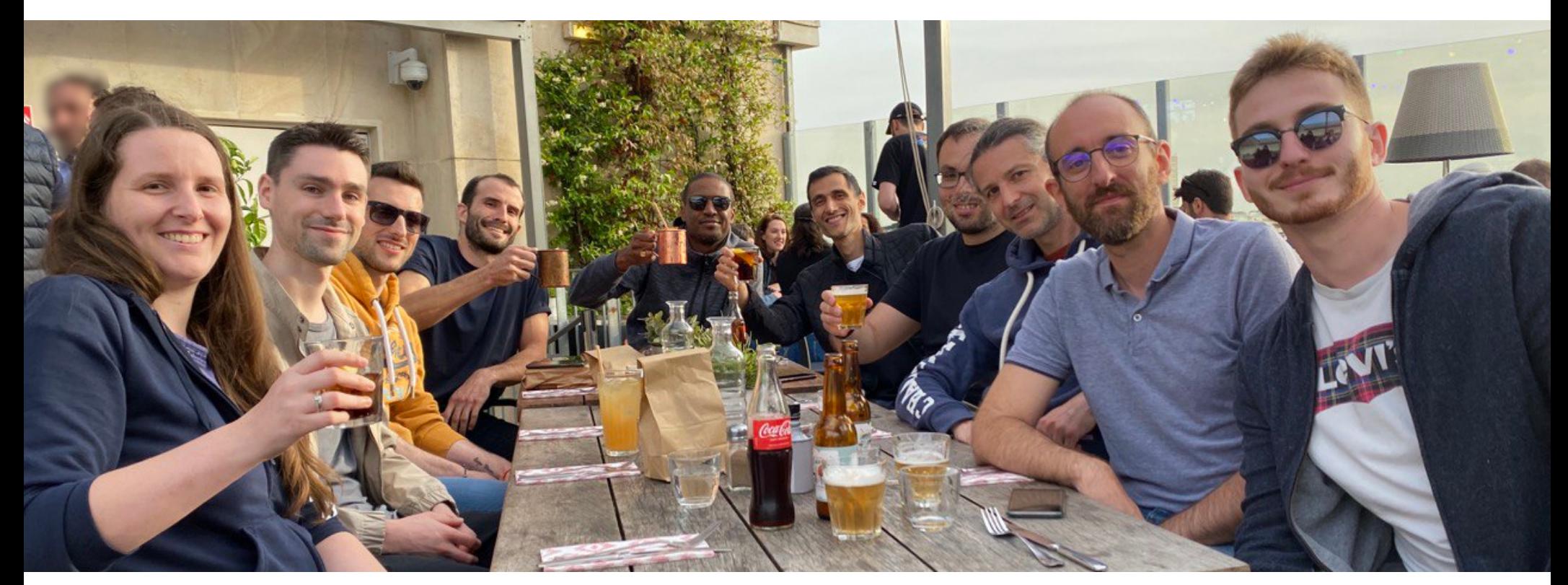

**Toute l'équipe**

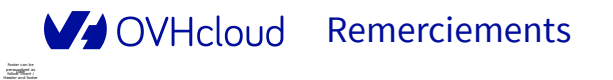

Remerciements **PG Day France – 22 Juin 2022** 85

# **Pour nous rejoindre**

Date Footer can be personalized as follow: Insert / Header and footer

#### **On recrute**

- [Database Reliability Engineer H/F @ Équipe Critical Databases](https://careers.ovhcloud.com/job/NANTES-Database-Reliability-Engineer-44000/737693102/)
- [Manager Database Opensource H/F @ Équipe GIS Data](https://careers.ovhcloud.com/job/ROUBAIX-Manager-%C3%A9quipe-Database-Opensource-59100/737696902/)
- [Administrateur Bases de données Opensource H/F @ Équipe GIS Data](https://careers.ovhcloud.com/job/BREST-Database-Administrator-29200/745427802/)
- Et plus encore ! <https://careers.ovhcloud.com/>

### **Merci à tous**

**TÍMANDAD** 

**THE LEADERS** 

**MOVHcloud**